### **PANEL SOCIO-ECONOMIQUE ..LIEWEN ZU LETZEBUERG..**

Document PSELL n° 24

### La constitution des fichiers de référence, nécessaires à l'étude du phéno d'attrition

R.DE WEVER

Document produit par le

CENTRE D'ETUDES DE POPULATIONS, DE PAUVRETE ET DE POLITIQUES SOCIO-ECONOMIQUES

> C.E.P.S./INSTEAD B.P.65 L-7201 WALFERDANGE Tél.  $(352)$  33 32 33 - 1

Président: Gaston Schaber

1990

# La constitution des fichiers de référence, nécessaires à l'étude<br>du phénomène d'attrition

DE WEWER René

CEPS/Instead, 3.2.65. 1-7201 Walferdange

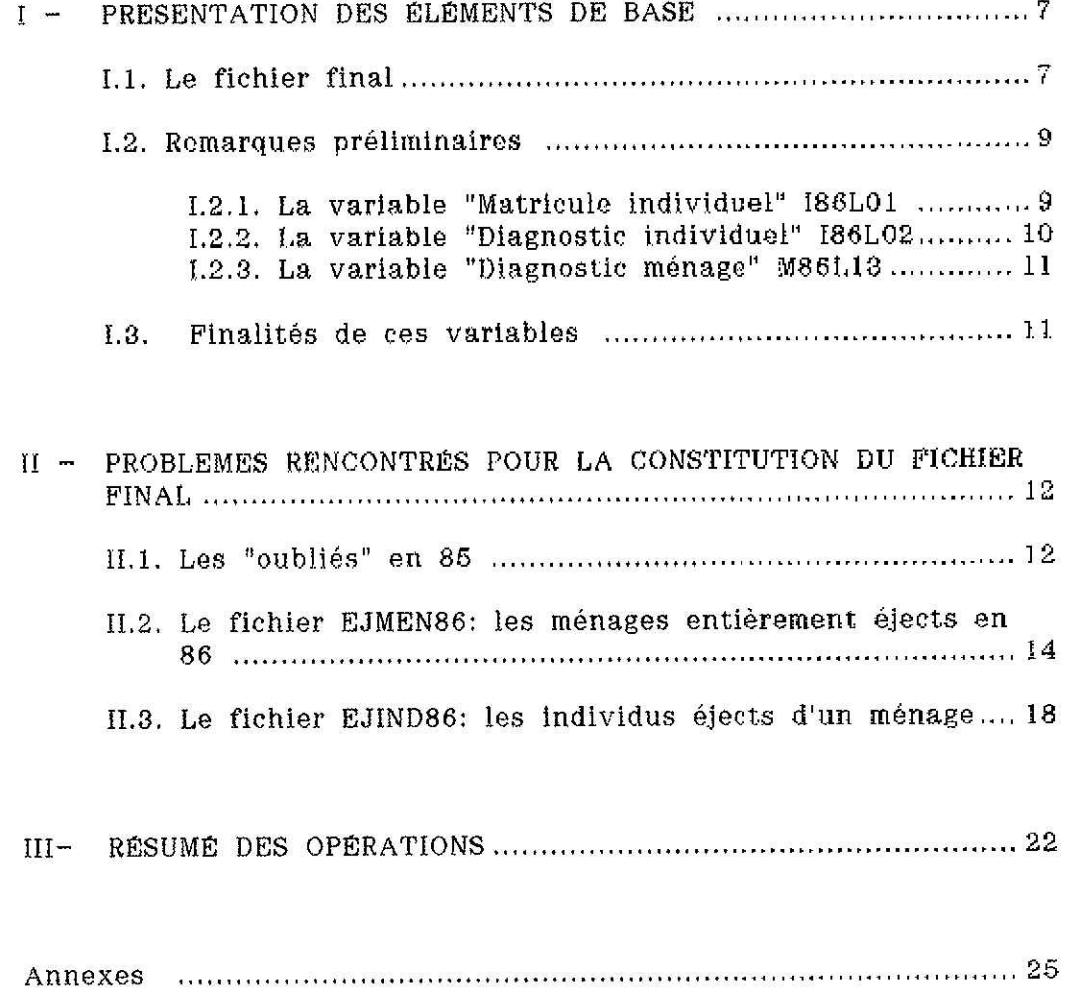

### La constitution des fichiers de référence. nécessaires à l'étude du phénomène d'attrition

#### $1$  -  $PRESENTATION$ *DE BASE DES ÊLÉ.M'E.lVTS*

Afin de mieux comprendre la démarche suivie pour la constitution des fichiers de référence, nécessaires à l'étude du phénomène d'attrition, il semble utile dans un premiers temps de présenter le fichier final que l'on veut obtenir et d'expliquer le contenu de certaines variables.

# 1.1. *Le fichier fli*

~~~r~~"""~L~~~\_~~..\_~-~.~---

Lors de la première vague d'enquête du panel socio-économique *"Liewen zu Letzebuerg"* en 1985, panel que nous appellerons "PSELL", 2012 ménages ont répondu à l'enquête; l'ensemble de ces 2012 ménages représentait 6035 individus.

Il faut savoir que le PSELL *"est une recherche au cours de laquelle les mgJpes. indiflidus sont interrogés deux ou plusieurs fois de suite* '1.

De ce fait, et vu la mobilité des individus par rapport à leur ménage -certains restent, d'autres partent ou arrivent- il faut pouvoir les différencier. La variable "diagnostic individuel", qui est expliquée au point 1.2 de cette introduction, le permet.

Au vu de ce qui précède, pour résoudre le problème de la pondération, il faut tenir compte, entre autres:

- des individus présents en <sup>1985</sup> et <sup>1986</sup>

<sup>1.</sup> Ibcument PSELLW'l. *"Néthodologie générale et répertoire des variables".* Paul DICKES, Pierre HAUSMAN, Andrée KERGER(p.3 du chapitre l de la 1ère partie: méthodologie générale).

- des individus "éjects" en 1986
- des individus nouveaux qui arrivent dans le panel en 1986 (les arrivants: non présents en 1985, dans l'échantillon du panel).

Le schéma I montre le fichier final à obtenir.

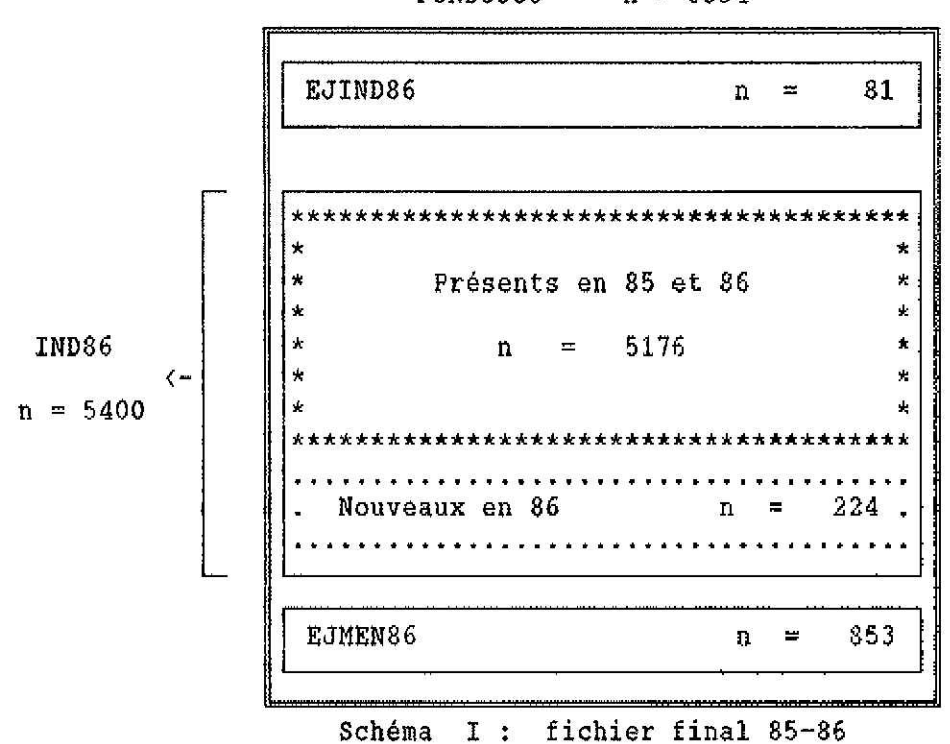

**POND8586**  $n = 6334$ 

Il se compose des 3 fichiers principaux EJIND86, IND86 et EJMEN86.

Le fichier de départ est le fichier IND86, qui se compose de 5400 individus qui ont répondu à l'enquête de la vague 86.

(Il est à noter qu'une "année PSELL" se déroule du 1<sup>1</sup> mai au 30 avril de l'année suivante. Le fichier IND86 concerne donc l'année PSELL qui va du l<sup>er</sup> mai 85 au 30 avril 86).

A ce fichier IND86 ( $n = 5400$ ), on a ajouté

X. Les "éjects" sont des individus qui ont disparu du panel lors de la vague 86 pour différentes raisons: refus de répondre, décès, partis dans un mênage collectif, partis à l'étranger, introuvables.

 $-$  le fichier EJIND86 (n = 81) qui se compose des individus "éjects" en 86. ayant quitté individuellement un ménage dans lequel un ou des individus qui faisaient partie de ce même ménage ont répondu à l'enquête de la vague 86;

 $-$  le fichier EJMEN86 (n = 853) qui se compose des individus dont le ménage entier n'a plus répondu lors de la vague 86.

Il faut remarquer que le fichier IND86 se compose de 2 sousfichiers:

- "Présents en 85 et 86" (n = 5176), c'est-à-dire les individus qui ont répondu en 85 et 86;

"Nouveaux en 86" (n = 224), c'est-à-dire les individ interrogés pour la première fois en 86.

En résumé. le fichier final POND8586 se compose des fichiers

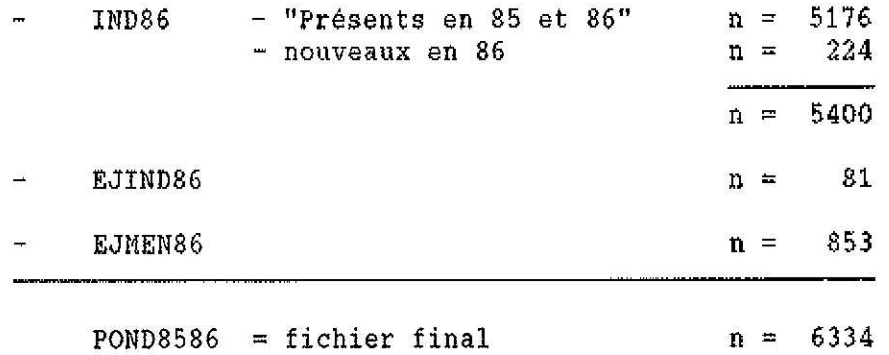

### **1-** 2- *Rernarq* **ues** *pré1.1rn.ina.1res*

Pour bien comprendre la suite de ce rapport, il est nécessaire de connaître le contenu de certaines variables.

### 1.2.1. La variable "Matricule Individuel" I86L01

Le PSELL est un panel d'individus. Afin de pouvoir suivre année par année chaque individu. il faut lui attribuer un numéro d'identification dès son arrivée dans le panel.

Pour ce faire, en 85, on a trié le fichier des individus par

- numéro de ménage
- numéro de groupe
- numéro d'ordre à l'intérieur du groupe.

(Pour la notion de ménage et de groupe, volr op. cit. pp. 11-17.)

Le fichier ainsi trié, on a attribué un numéro d'ordre séquentiel, que l'on appellera "matricule individuel" dans le PSELL. Ce numéro a été attribué automatiquement avec le logiciel SPSSX. par les commandes

### - Compute  $# \, \text{caseq} = # \, \text{caseq} + 1$ - Leave

Ce matricule, l'individu le conservera tout au long des différentes vagues du panel. Pour la vague 85, le matricule individuel va de 1 à 6275.

Chaque année. une série de matricules est attribuée aux nouveaux arrivants. Par exemple, en 1986, les nouveaux arrivants ont un matricule compris entre 6500 et 6725. En 1987, il est compris entre 7001 et 7209.

Ce système permet de savoir en quelle année chaque individu est entré dans le panel.

### 1.2.2. La variable "Diagnostic individuel" - 186L02

Elle fut créée lors de la vague 86. Elle permet de situer l'individu par rapport à la vague antérieure. Pour 86, les différentes valeurs sont:

- 1. Interrogé en 1985 et 1986
- 2. Refus
- 3. Absent de longue durée
- 4. Hospitalisé. maison de retraite, institution
- 5. A fondé son propre ménage, ne fait plus partie de ce ménage.
- 6. Parti à l'étranger
- 7. Entré dans le panel en 1986 (pas interrogé en 1985)
- 8. Décédé
- 9, Autres cas (introuvables).

### **1.2.3. La variable "Diagnostic ménage" - M86L13**

Egalement créée lors de la vague 86, elle permet de situer le ménage par rapport à la vague antérieure. Pour 1986, les différentes valeurs sont:

- 1. Enquête réalisée en 85 et 86
- 2. Enquête refusée
- 3. Ménage introuvable
- 4. Ménage parti à l'étranger
- 5. Tous les membres du ménage sont décédé
- 6. *Splitoff* nouveau ménage
- 7. Ménage placé en institution
- 8. Ménage fusionné.

### **I.3. Finalité de ces variables**

Grâce à ces trois variables, il est possible de distinguer:

- les individus présents en <sup>85</sup> et <sup>86</sup>
- les individus éjects individuellement
- les individus dont le ménage entier est "éject".

Dès la rentrée des enquêtes de la vague 86, ces variables étaient précodées. En annexe. on trouvera quelques exemples de précodage qui permettent d'illustrer la seconde partie de ce rapport.

*Prenons le précodage de l'annexe 1 (ménage* 1234 *en* 85).

*Ce ménage est composé de* 7 *personnes auxquelles un diagnostic individuel a été attribué. On remarquera qu'il .Y a* 4 *diagnostics différents:*

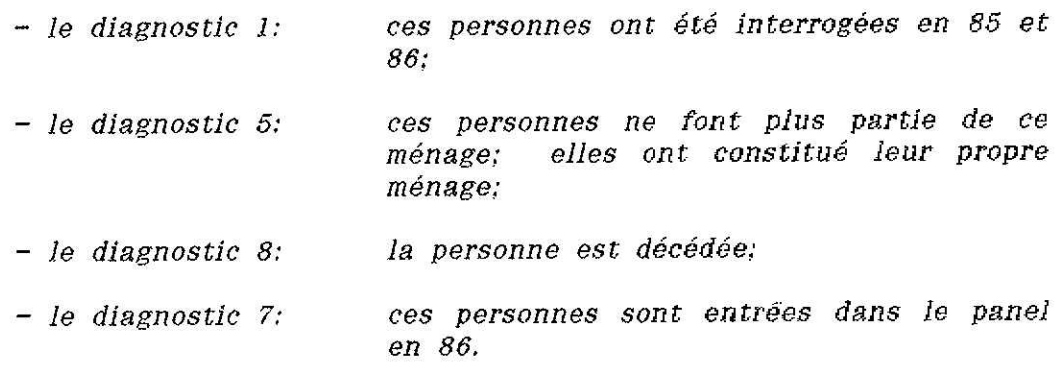

*A première vue. il est facile de replacer ces personnes dans notre schéma I:*

- *les matricules* <sup>2345</sup> *et* <sup>2346</sup> *(nH* <sup>1</sup> *et* 2) *ont un diagnostic individuel égal à* 1: *c'est-à -dire qu'ils ont participé aux enquêtes de* 1985 *et* 1988. *Ils se trouvent donc dans le fichier IND86. sous rubrique "Présents en* 85 *et* 86";
- $-$  *les* matricules 2347 et 2348 (n<sup>os</sup> 3 et 4) ont un diagnostic *indi'i/idue1 égal à* 5: *c'est-à-dire qu'ils ont quitté le ménage. Ils se trouvent dans le fichier EJIND86 (fichiers des éjects individuels);*
- le *matricule* 2349 *(n* <> 5) *a un diagnostic individuel égal à* 8: *il est donc décédé. Il se trouFe également dans le fichier EJIND86;*
- *les matricules <sup>6210</sup> et <sup>6530</sup> (nU* <sup>6</sup> *et* 7) *ont un diagnostic indiT/iduel égal à* 7; *ils sont entrés dans le panel en* 1986. *Ils se trouvent dans* le *fichier IND86. sous rubrique "Nouveaux en* 86",

La deuxième partie de ce rapport démontre que cela ne se déroule pas aussi simplement.

### II. *PROBLE.M"ES REJVGON"TRES POUR LA GOJVSTITUTIOJV DU FIG.HIER FIJVAL*

## II.1. *Les "oubliés" en 8*

Lors de la rentrée des enquêtes de la 2<sup>e</sup> vague, une comparaison entre la composition familiale de la l<sup>tre</sup> vague et la composition familiale de la 2<sup>e</sup> vague a permis, entre autres, d'établir le diagnostic ménage (M86L13) et le diagnostic individuel (I86L02).

Le diagnostic ménage n'a fait apparaître aucun problème. Par contre, lors du précodage du diagnostic individuel, il a été constaté que des individus n'ont pas été interrogés en 85 alors qu'ils auraient dû l'être. Les raisons en sont diverses. Citons, entre autres exemples:

- l'enquêteur n'a pas très bien saisi la notion de "ménage" telle que décrite dans "la consigne aux enquêteurs" (Op. cit. chapitre l de l'annexe  $C$ , pp.  $3-4$ ):

- la personne qui a répondu à l'enquêteur a omis de renseigner un ou des membres du ménage qui étaient absents au moment du l'enquête.

Or, la relation des individus par rapport au Chef de Ménage, le nombre de personnes qui composent le ménage, le fait d'être un individu panel ou non, ainsi que d'autres observations, entrent en considération dans le "Dispositif des pondérations individuelles et des pondérations des ménages en 1985 et 1986"<sup>2</sup> pour lequel ce fichier est construit. De ce fait. il a fallu réintégrer ces "oubliés" dans le fichier IND86, sous rubrique "Présents en 85 et 86".

(Signalons que ces mêmes "oubliés" ont dû être également réintégrés dans d'autres fichiers construits pour d'autres analyses.)

Logiquement, à ces individus "oubliés en 85", on a attribué un diagnostic individuel 7: "entré dans le panel en 86". Pour les distingu des autres "nouveaux en 86", ils ont reçu un matricule spécial compris de 6200 à 6275. Le nombre de ces cas "oubliés" a été de 75, ce qui représente 1,06% de l'effectif total de l'échantillon 85 (n = 6110).

*C'est le cas, dans notre exemple de précodage de J'annexe l, de l'individu n06.' il a le matricule 6210 et un diagnostic individuel* 7 *(cf. exemple J).*

Si 76 matricules spéciaux ont été attribués, cela provient du fait qu'un individu avalt reçu. lors du précodage, un matricule spécial alors qu'il ne le devait pas. On lui a réaffecté son ancien matricule.

L'évolution du fichier IND86 est présenté dans le schéma II ciaprès,

2. Document PSELL Nº 19. B.GAILLY et P.HAUSMAN. Première version. Mars 1990.

r ~ ~.~ ~.c ~--~-~." ~ ~-.-+---~ ~

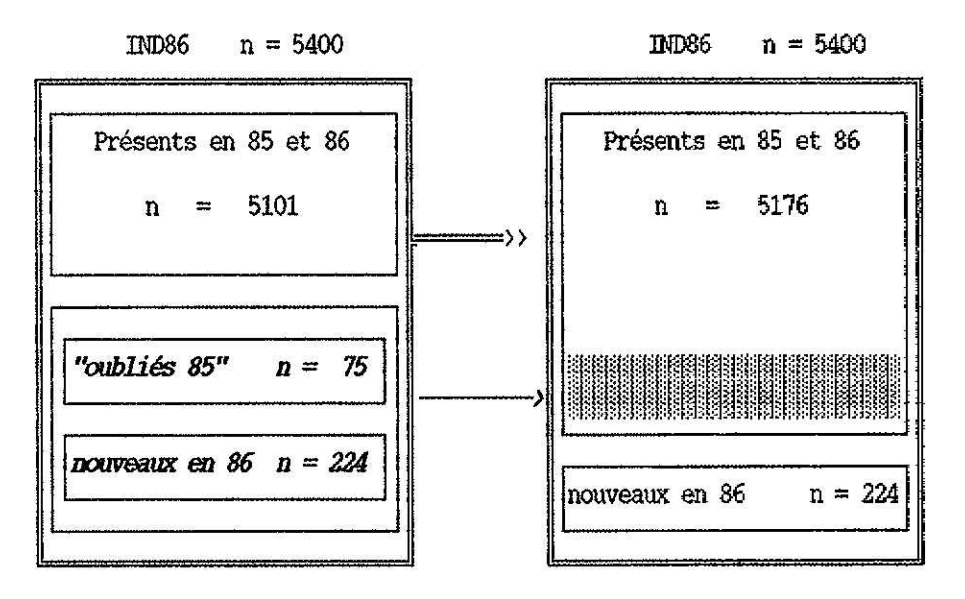

Schéma II

De ce fait également, le nombre d'individus présents en 1985 est passé de 6035 à 6110 individus.

C'est ainsi que le matricule 6210 de notre exemple précédent, quoique signalé par un diagnostic 7 "entré dans le panel en 86", ne se trouve pas parmi les "nouveaux en 86" mais parmi les "présents en 85 et 86".

Cet ajout concerne 37 ménages. Comme preuves de l'importance de cette opération, on peut citer, entre autres exemples:

- que 37 ménages ont vu leur taille augmenter d'une unité, voire même de plusieurs;

- que 13 individus "oubliés en 85" sont devenus Chef de Ménage en 85 à la place de l'ancien.

#### EJMEN86: II.2.  $Le$ fichier  $\boldsymbol{Ies}$ ménages entièrement éjects  $e<sub>n</sub>$ 1986

Prenons l'exemple du précodage de l'annexe II. Il s'agit du ménage n° 23 en 85 qui est entièrement éject en 86. Ce fait est signalé par le diagnostic ménage '2': "enquête refusée". Néanmoins l'enquêteur, qui a *demandé si la composition du ménage était toujours la même qu'en* 85.. *a pu donner la situation de chaque individu présent en* 85.

*C'est ainsi que l'on sait:*

- *que* les individus matricule 3212 et 3213 (nes 1 et 2 du *pl'écodage) ont refusé de répondre à l'enquête: ils ont un diagnostic indjvjdue1* 2 *"refus";*

- *que l'indivMu matricule* 3214 *(n"* 3 *du précodage) est décédé: il a un diagnostic inditriduel* 8 *"décédé* ":

- *que l'individu matricule* <sup>3215</sup> *(n"* <sup>4</sup> *du précodage) est parti <sup>à</sup> l'étranger:* 11 *a un diagnostic individuel* 6 *"Parti à l'étranger";*

- *que* les individus matricule 3216 et 3217 (r<sup>e</sup><sup>1</sup> 5 et 6 du *précodage) ont fondé leur propre ménage: ils ont un diagnostic individuel* 5 *"A fondé son propre ménage, ne fait plus partie de ce ménage".*

Tous ces individus se retrouvent dans le fichier EJMEN86.

Au départ, ce fichier EJMEN86 comporte 936 individus, sélectionnés grâce à la variable "diagnostic ménage". S'y trouvent donc tous les individus dont le diagnostic ménage en 86 est égal à:

- 2 "enquête refusée"
- 3 "ménage introuvable"
- 4 "ménage parti à l'étranger"
- 5 "tous les membres du ménage sont décédés".

Mais. parmi ces individus, certains ont été retrouvés et ont accepté de participer à l'enquête. Dès lors, ils se trouvent également dans le fichier IND86, sous rubrique "Présents en 85 et 86",

*C'est le cas, dans notre exemple de J'annexe II, de j'individu matricule* 3216 *(n"* 5 *du précodage)* qui a déménagé, *dont* on a *retrouvé l'adresse. et qui a accepté de répondre à l'enquête. Il se retrouve dans notre exemple de l'annexe III:* le *diagnostic* ménage est '6': "Splitoff. *nouveau ménage" et le diagnostic indjvidue!* '1' *"interrogé en* 85 *et* 86/1. *Il appartient au fichier IND86.*

Le problème est donc de supprimer du fichier EJMEN86 les individus qui ont accepté de répondre à l'enquête et qui se trouvent de ce fait également dans le fichier IND86.

En utilisant le logiciel SPSSX, il a été possible de résoudre ce problème. La procédure est la suivante:

### Match files file = IND86  $/$  IN = PRES86  $/$

### $file = EJMEN86 / by 186L01$

### Select if NOT PRES86

La sous-commande lN crée la variable PRES86 qui a la valeur 1 pour tous les cas qui se trouvent dans le fichier IND86 et la valeur 0 pour les cas qui ne s'y trouvent pas.

La commande "Select if not PRES86" sélectionne seulement les cas où la variable PRES86 a la valeur O.

En clair, cela signifie que:

- $(1)$ on fusionne les fichiers IND86 et EJMEN86
- (2) on crée un indicateur pour les individus qui appartiennent au fichier IND86(IN = PRES86). Les individus de ce fichier qui se trouvent également dans le fichier EJMEN86 reçoivent également cet indicateur;

- la variable, commune aux deux fichier, et qui permet leur fusion est le matricule individuel (I86L01);

- on ne garde que les individus qui n'appartiennent pas <sup>à</sup> IND86 (Select if NOT PRES86).

Le schéma III ci-après nous montre le résultat de cette opération.

Sur les 936 individus appartenant au fichier EJMEN86, 83 ont répondu à l'enquête et se retrouvent dans le fichier IND86. Le fichier EJMEN86 ne comporte donc plus que 853 individus.

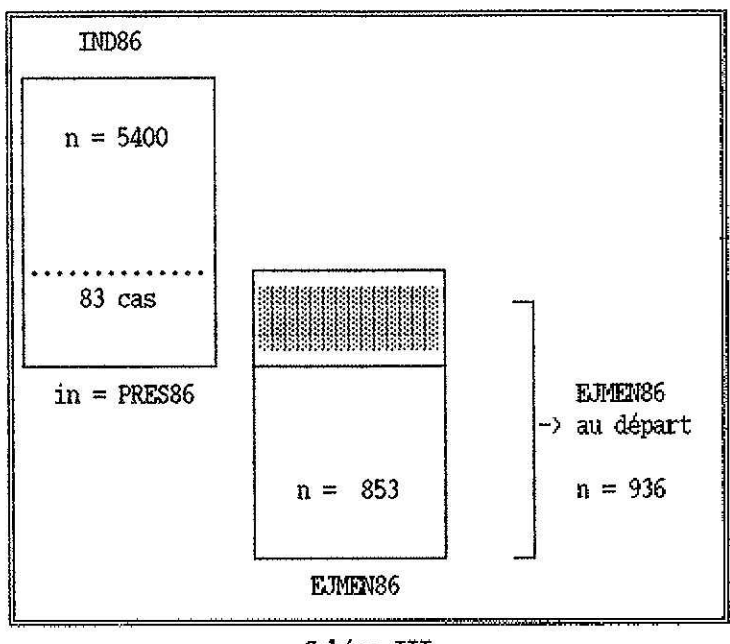

Schéma III

Signalons également que parmi les individus du fichier EJMEN86, qui avaient un diagnostic individuel '4' "Hospitalisé, en maison de retraite, en institution" ou '5' "A fondé son propre ménage, ne fait plupartie de ce ménage", certains ont été retrouvés mais ont refusé de répondre à l'enquête.

Dans ce cas d'espèce, leur diagnostic individuel a été modifié sur la fiche de précodage du ménage d'origine.

*C'est Je cas de J'individu matricule* 3217 *(n~* 6 *du précodage) dans notre exemple de l'annexe n ~II. qui a formé son propre ménage (diagnostic individuel* 5), *dont on a retrouvé l'adresse, mais qui a néanmoins refusé de répondre à l'enquête en* 1986. *Théoriquement, il eut fallu créer une fiche de précodage comme le montre l'annexe IV, où le diagnostic ménage reste le même* (2; *"refus de l'enquête"), mais où le diagnostic individuel serait* 2 *"refus de l'enquête" au lieu de* 5 *"a fondé son propre ménage. ne fait plus partie de ce ménage" tel qu'il apparaît SUl' l'exemple de l'annexe II.*

Afin de ne pas faire apparaître ces cas deux fois dans le fichier EJMEN86, il a été décidé de ne pas créer de fiche de pré codage mais de changer simplement leur diagnostic individuel sur le précodage du ménage d'origine.

*C'est pour cela que le diagnostic individuel de notre exemple de l'annexe II a été biffé et remplacé par le diagnostic individuel* 2.

#### II.3. Le f:ich1er *individus éjects d'un mén* E.JIND86: les

On vient de voir que le diagnostic individuel a permis, dans le fichier où le ménage était éject. de classer les individus en différentes catégories. avec comme résultat le fait que certains individus ont pu être interrogés en 86 et se retrouvent dans le fichier "Présents en 85 et 86" .

Le diagnostic individuel nous a permis également de répertorier les individus qui, le ménage dont ils faisaient partie ayant accepté de répondre à l'enquête de la vague 86, ont quitté leur ménage d'origine pour différentes raisons signalées par ce diagnostic individuel.

*Leur précodage de j'annexe J nous montre un exemple de ce type.*

*Le diagnostic ménage* (1 *"enquête réalisée en* 85") *nous renseigne déjà que des individus de ce ménage ont accepté j'enquête en* 86.

*Le diagnostic individuel nous montre les diTlerses mutations qui* se *sont produites à l'intérieur de ce ménage. Entre autres, il signale que les individus matricule* 2347 *et* 2348 *(rfs* 3 *et* 4 *du précodage) ont fondé leur propre ménage et que l'individu matricule* 2349 *(n* <sup>0</sup> 5 *du précodage) est décédé.*

*Ces trois individus font partie du fichier EJJND86.*

Au total, 194 individus ont quitté un ménage où l'on enregistre un membre -au moins- qui répond à l'enquête en 1986.

Le problème est de savoir qui, parmi ces 194 individus, sont ceux qui ont fondé un nouveau ménage et qui ont accepté de répondre à l'enquête. Ils figurent également dans le fichier IND86, sous rubrique "Présents en 85 et 86".

Ce problème a été résolu en utilisant le logiciel SPSSX, comme pour le fichier EJMEN86, et dont la procédure est décrite au point II.2 ciavant.

Cette opération montre que sur les 194 individus appartenant au fichier EJIND86, parmi ceux qui ont pu être retrouvés, 92 ont accepté de répondre à l'enquête. Ils font partie du fichier IND86, sous rubrique "Présents en 85 et 86", et on les écarte du fichier EJMEN86,

*C'est j'exemple du matricule* 2347 *(n* <sup>0</sup> 3 *du précodage) de J'a.nnexe J. Il a. quitté son ménage (diagnostic individuel* 5 riA *fondé son propre ménage, ne fait plus partie de ce ménage) et a fondé un nouveau foyer. Il apparÛt à nouveau SUl' la fiche de précodage de j'annexe V:*

- *le diagnostic ménage nous signale qu'il s'agit d'un ménage*  $splitoff$  (diagnostic =  $6$ );

- *son diagnostic individuel signale qu'il <sup>a</sup> été interrogé en* <sup>1985</sup> *et* <sup>1986</sup> *(diagnostic* = 1).

A la suite de cette opération, le fichier EJIND86 contient  $194-12$  = 102 individus.

Parmi ces individus restants, il y a lieu à présent d'éliminer ceux qui se trouvent également dans le fichier EJMEN86.

*On peut illustrer ce cas de figure par j'individu matricule* 2348 *(n"* 4 *du pré codage) de j'annexe J. Cet individu, dont je diagnostic individuel est* 5, *a quitté son ménage d'origine pour fonder son propre ménage. On a obtenu sa nouvelle adresse; on l'a contacté; mais il a refusé de participer à j'enquête. L'annexe VI nous montre que cet individu fait partie maintenant d'un ménage qui a refusé l'enquête (diagnostic ménage* = 2). *Il se trouve donc dans le fichier des éjects individuels d'un ménage (EJIND86) et dans le fichier des ménages qui ont totalement disparu (EJMEN86). On le retire du fichier EJIND86 et on le garde dans le fichier EJMEN86.*

Toujours avec la même procédure SPSSX, on a fusionné les deux fichiers EJIND86 et EJMEN86. Du fichier EJIND86, on a supprimé les individus qui se trouvaient également dans le fichier EJMEN86.

Cette opération montre que SUl' les 102 individus restants dans le fichier EJIND86 après la fusion EJIND86 - IND86, parmi ceux qui ont pu être retrouvés, 21 individus ont refusé l'enquête,

Le fichier final EJIND86 comporte donc  $102-21 = 81$  individus.

Le schéma IV résume ces opérations.

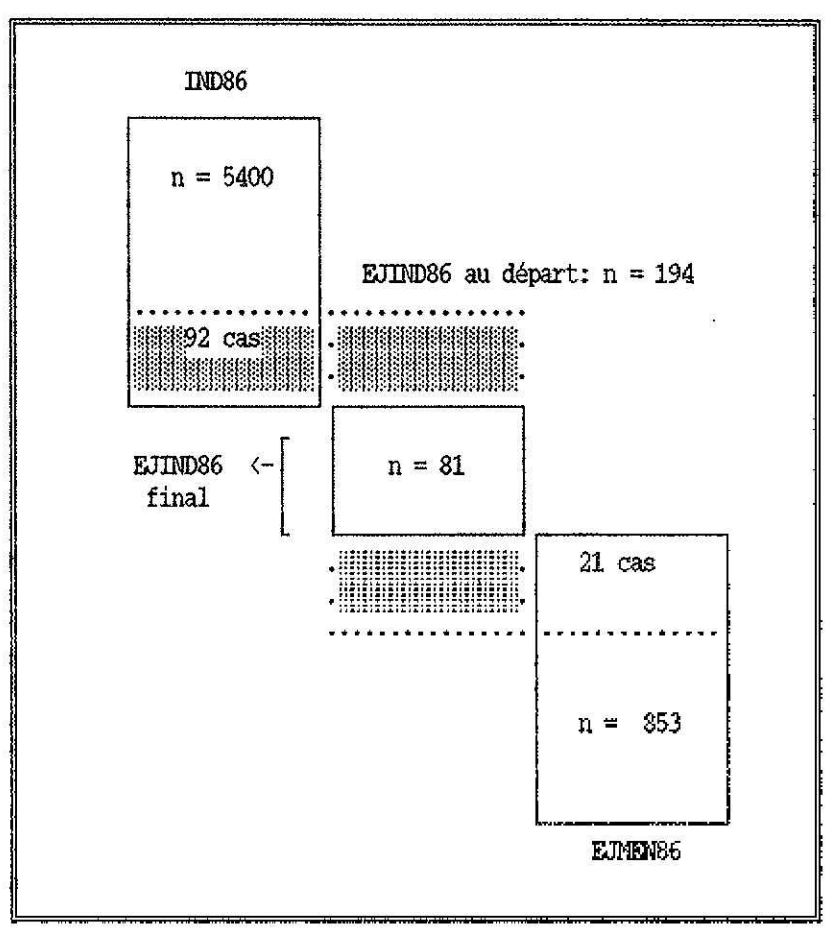

Schema IV

### Remarques

Pourquoi, dans le cas du fichier EJMEN86, pour l'individu  $1)$ matricule 3217 de l'exemple du précodage de l'annexe II, a-t-on biffé son diagnostic individuel originel "5" pour le remplacer par le diagnostic<br>individuel "2", alors que dans le fichier EJIND86, pour le matricule 2348 de notre annexe I, on lui crée une nouvelle fiche de précodage avec un diagnostic individuel "2" et, au contraire du l'r exemple, ne lui biffe-ton pas son diagnostic originel "5"?

Dans le premier cas, il s'agit d'un individu faisant partie d'un ménage qui n'existe plus en tant que tel en 86.

Dans le second cas, il s'agit d'un individu qui a quitté un ménage qui existe toujours. Or, le nombre de personnes qui composent un ménage

intervient au cours de différentes étapes de la procédure de pondération. Si l'on avait biffé simplement le diagnostic individuel "5" pour le remplacer par "2", il Y aurait eu erreur en ce qui concerne le nombre de personnes faisant partie du ménage. En effet, le diagnostic individuel "2" signifierait que cet individu fait partie du ménage mais a refusé de répondre à l'enquête. Ce ménage se composerait de 5 personnes: les n<sup>15</sup> 1,2,4,6 et 7 du précodage. En réalité, il n'yen a que 4, vu que le n° 4 a quitté son ménage.

Dans le premier cas, vu que le ménage n'existe plus, le nombre de personnes qui le compose est 0, donc le diagnostic individuel ne risque pas de nous induire en erreur.

**2)** Pourquoi le dernier numéro matricule est 6275 alors qu'il n'y a que 6110 individus interrogés lors de la première vague?

Ceci est dû à deux raisons.

La première, c'est que des ménages avaient, pour des raisons que nous ignorons, répondu deux fois lors de la première vague et s'étaient ainsi vu attribuer deux numéros de ménage différents. Il s'ensuivit que les individus qui composaient ces ménages ont également reçu deux matricules individuels. Après certaines vérifications, notamment au niveau des adresses, ces cas furent découverts et seule une enquête sur les deux fut conservée. De 6063 individus, on est donc passé à 6035.

La deuxième, c'est que l'on a découvert des "oubliés en 85" lors de la deuxième vague. Pour bien les différencier des autres, on leur a attribué un matricule spécial commençant à 620O.

Donc certains matricules individuels ne correspondent aucunement à un individu.

### III. *RÉSUMÉ DES OPÉRATIONS*

Après les différentes opérations décrites ci-avant, on obtient les 3 fichiers principaux suivants:

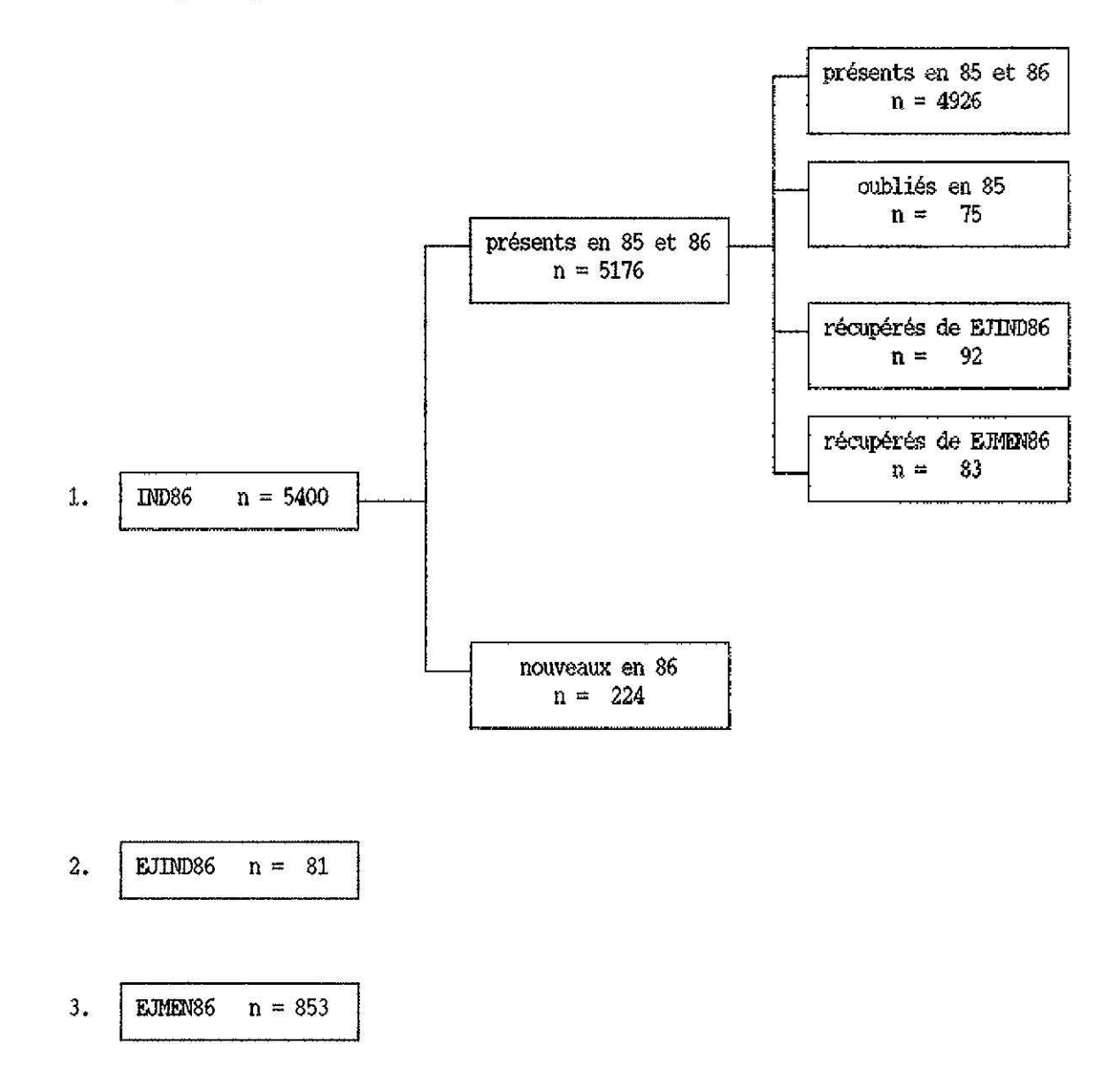

En additionnant ces trois fichiers ainsi constitués. on obtient le fichier final POND8586 où  $n = 6334$ .

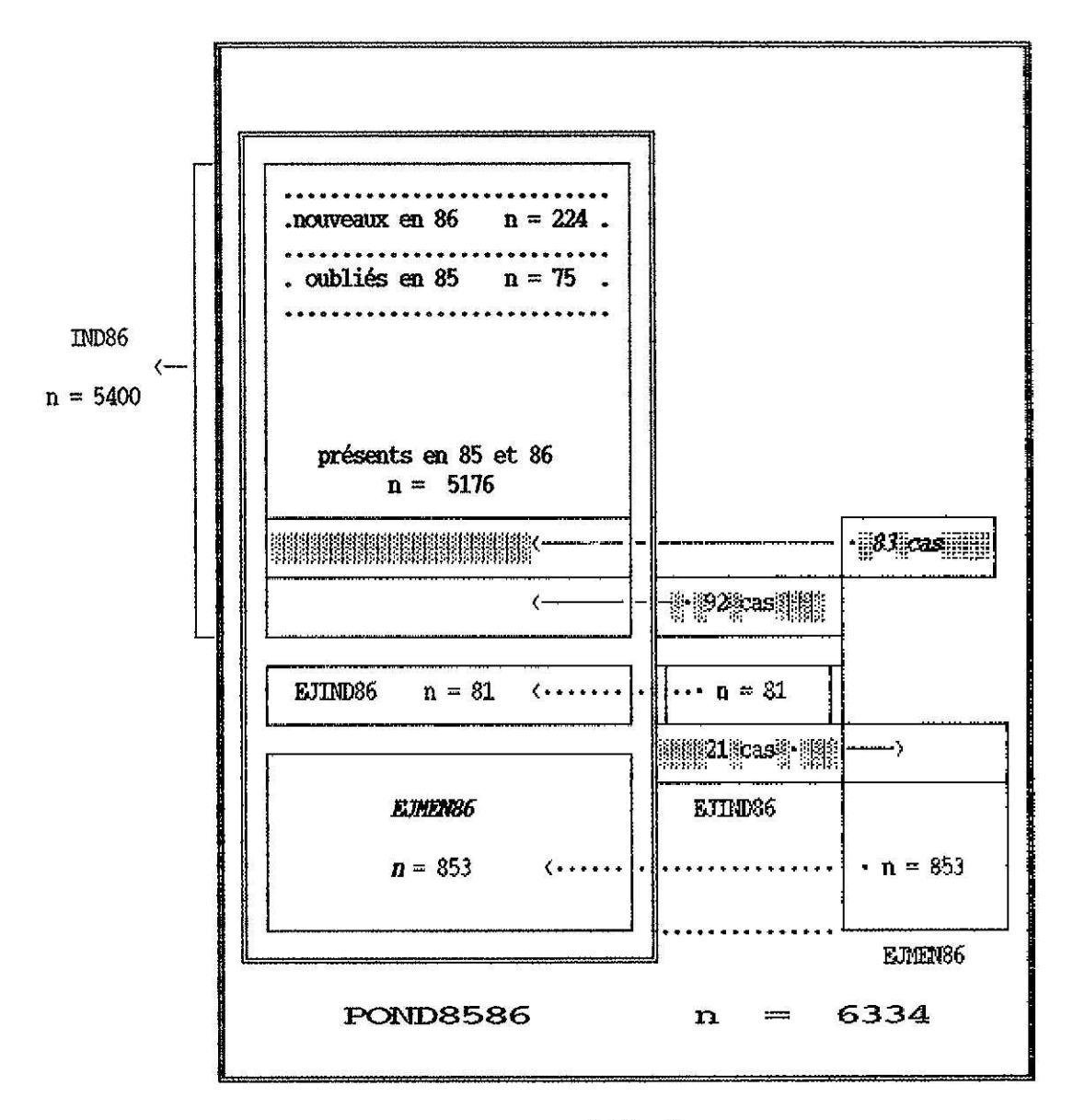

Le schéma V montre l'ensemble des opérations.

Schéma V

# **ANNEXES**

 $\mathbb{R}^2$ 

Numéro du ménage en 1985: **------------------------**

1986 Code postal: -----

Nr. du ménage:

Nr. de l'enquêteur:

Diagnostic ménage:

~  $\overline{4}$ 5 6 7 ~ 9 4 9  $\mathbf 1$ 0  $\mathbf{1}$  $\overline{\mathbf{2}}$ ~  $\mathbf{1}$ 

2

 $\mathbf{3}$ 

 $\overline{4}$ 

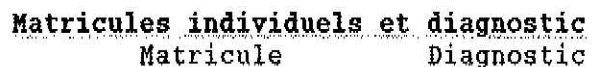

 $1.$   $2 \mid 3 \mid 4 \mid 5$   $1$  $2.~\frac{1}{2}$  $\overline{\mathbf{3}}$ 4 6  $\mathbf 1$  $3.~\,\mid~2$  $\overline{3}$  $\overline{7}$  $\overline{5}$  $\overline{\bf{4}}$  $\boldsymbol{2}$  $\mathbf{5}$ 4.~  $\overline{\mathbf{3}}$ 4 8 5.~  $\overline{c}$  $\overline{\mathbf{3}}$ 9  $\boldsymbol{8}$  $\boldsymbol{4}$ 6  $\overline{a}$  $\mathbf 1$  $\pmb{0}$ ~ 6.~  $\boxed{7}$ 7.~  $\boldsymbol{6}$ 5  $\mathbf{3}$  $\pmb{0}$ 8. **DIIJ 000** 9. **DIIJ 000 DIIJ 000** 10. **DIIJ 0. DIIJ 0. DIIJ 0. DIIJ 0. DIIJ 0. DIIJ 0. DIIJ 0. DIIJ 0. DIIJ 0. DIIJ 0. DIIJ 0. DIIJ 0. DIIJ 0. D** 

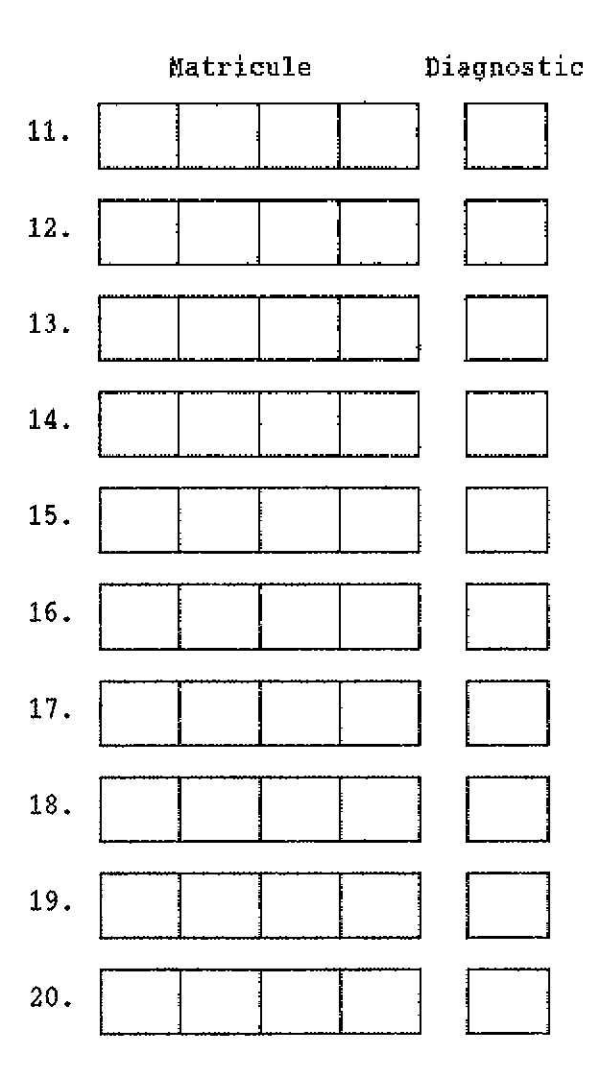

## P~~~ÇODA(;~~ - COMPOSITION~E~J:1ENbGES II

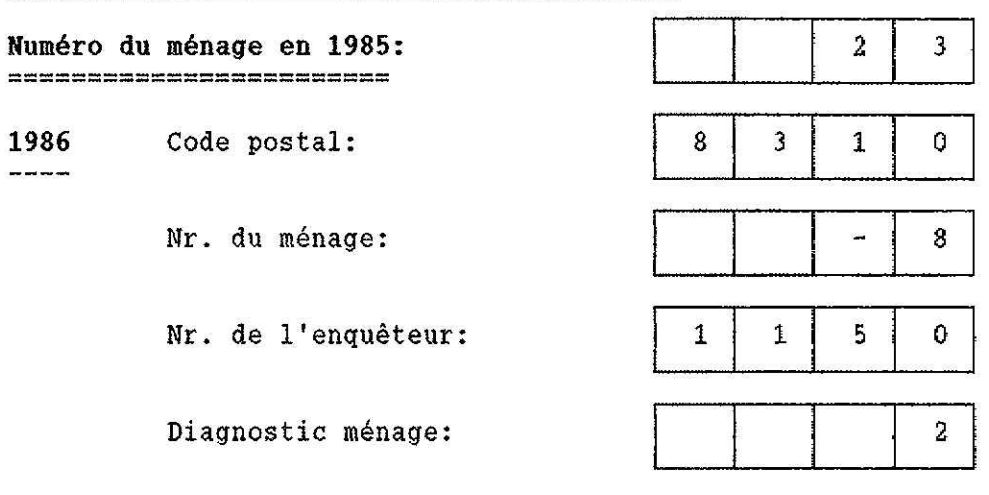

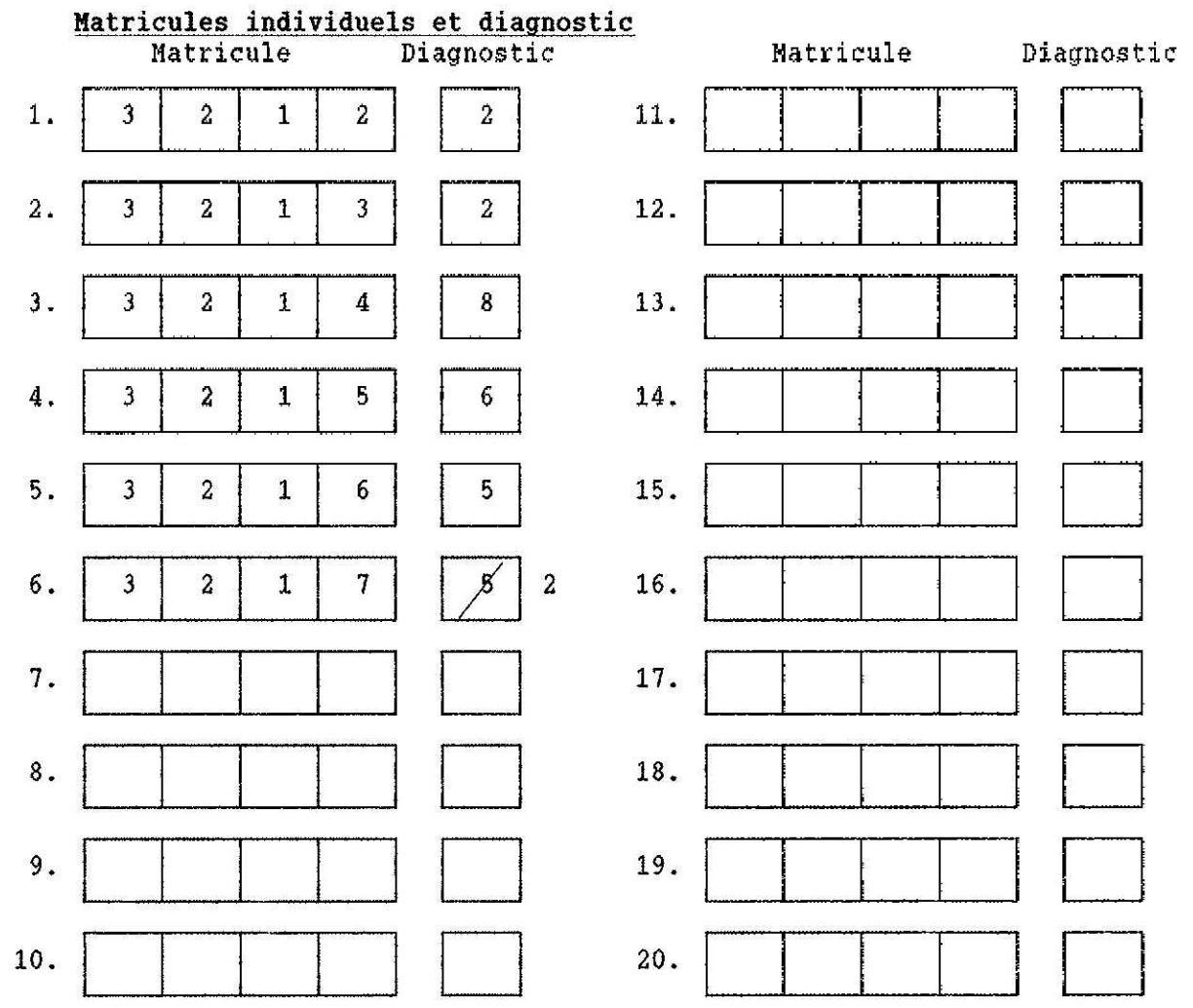

 $- 23 -$ 

### PRECODAGE - COMPOSITION DES MENAGES

Numéro du ménage en 1985: **------------------------** ------------------------

1986 Code postal:  $---$ 

Nr. du ménage:

Nr. de l'enquêteur:

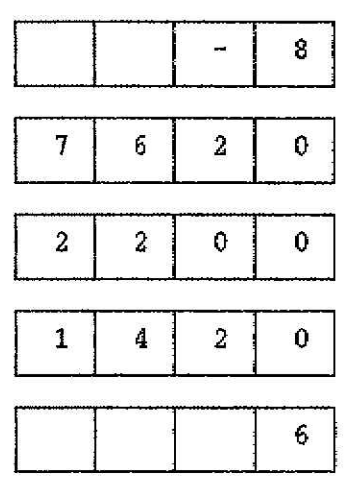

Diagnostic ménage:

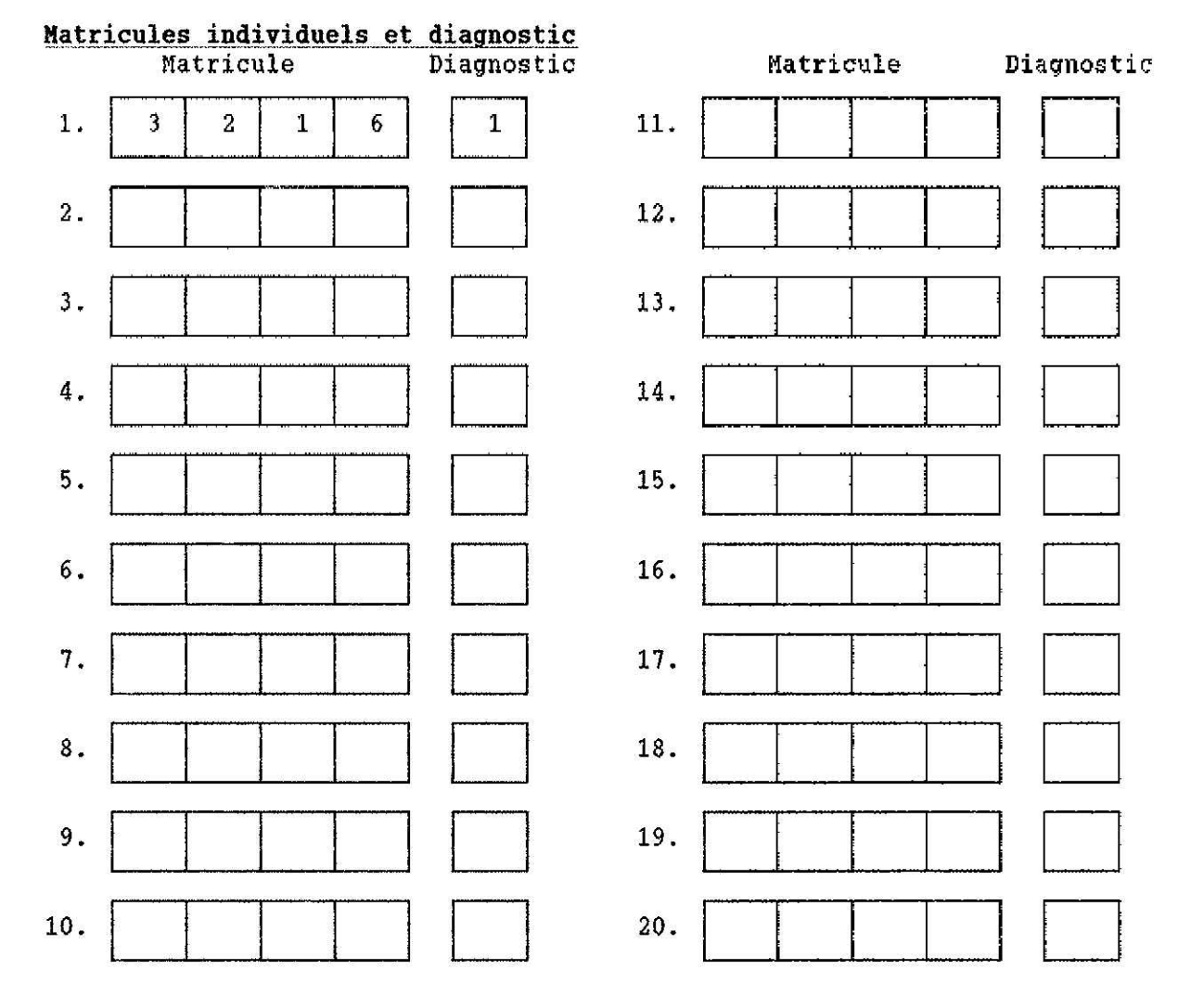

III

# PRECODAGE - COMPOSITION DES MENAGES

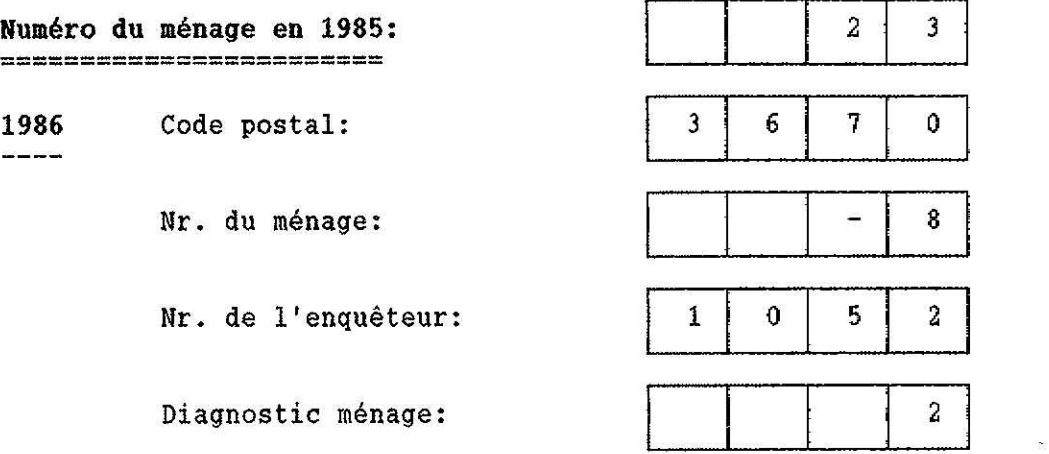

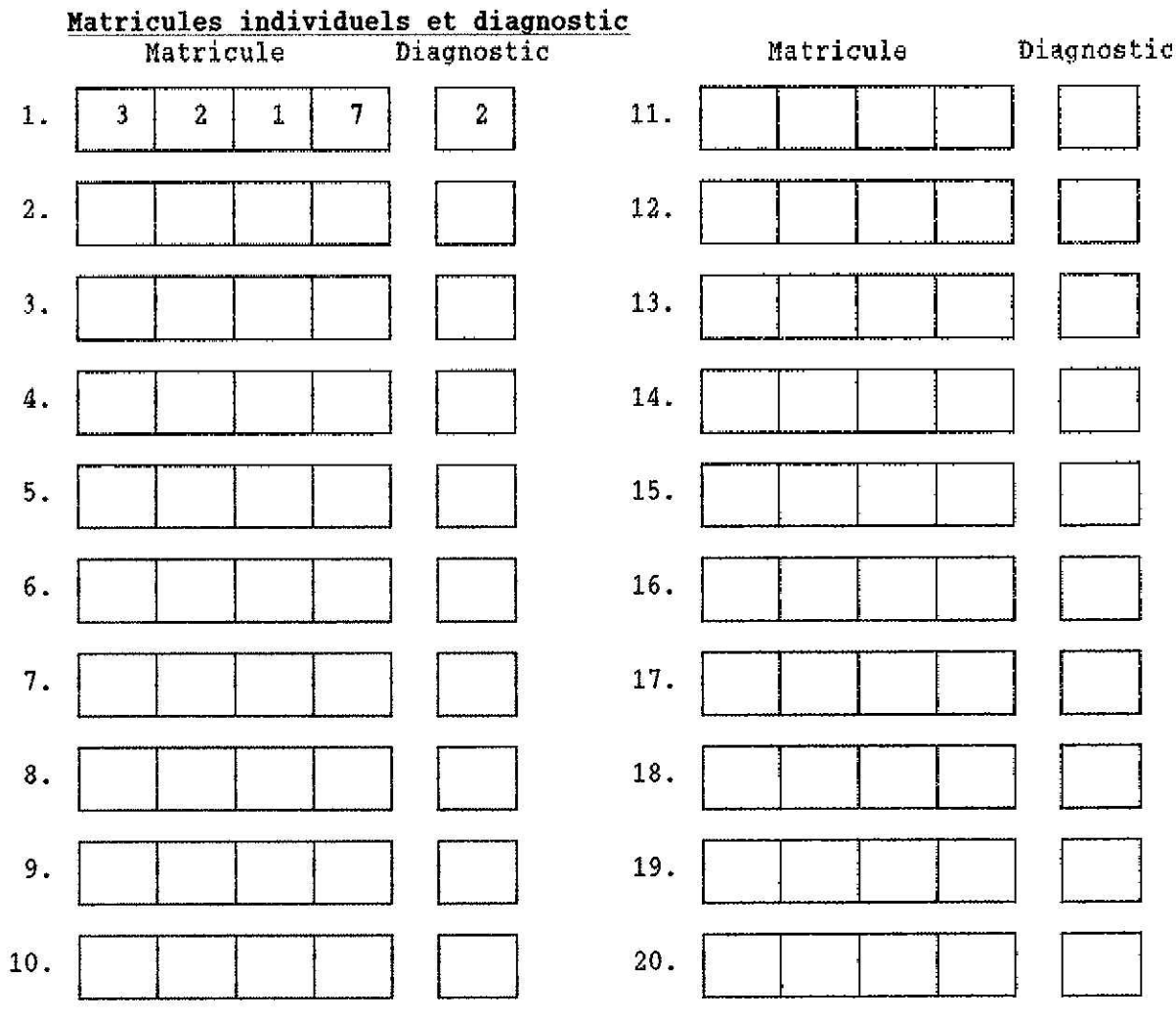

**IV**

### PRECODAGE - COMPOSITION DES MENAGES

Numéro du ménage en 1985: **------------------------** ~

1986 Code postal:  $\frac{1}{2}$ 

Nr. du ménage:

Nr. de l'enquêteur:

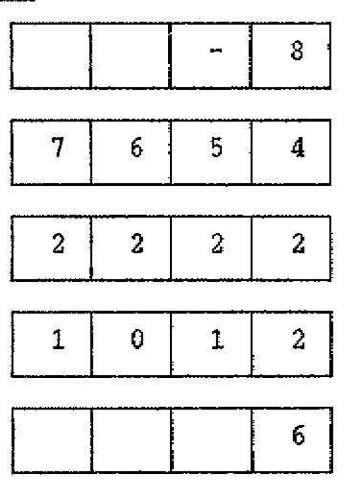

Diagnostic ménage:

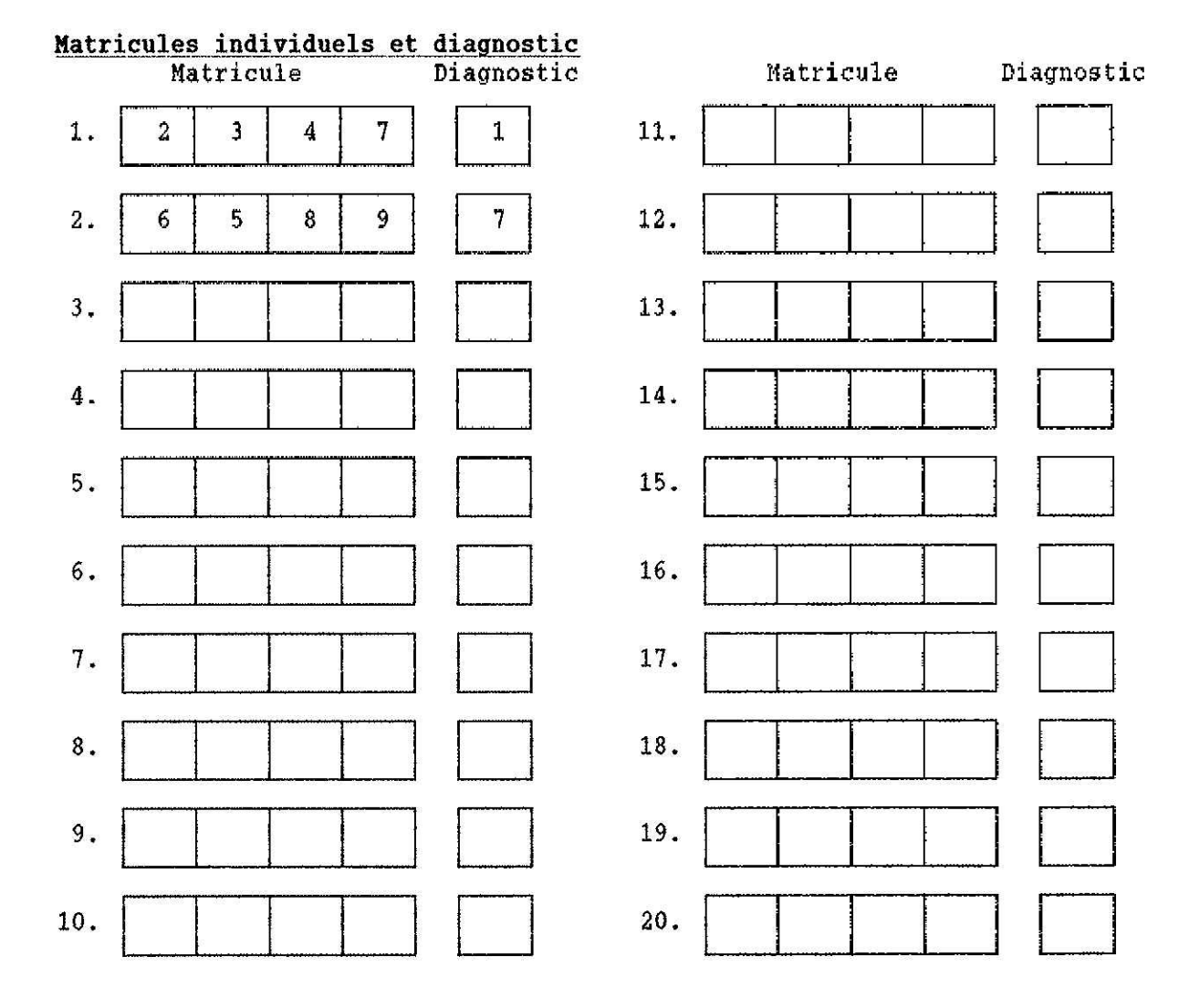

### PRECODAGE - COMPOSITION DES MENAGES

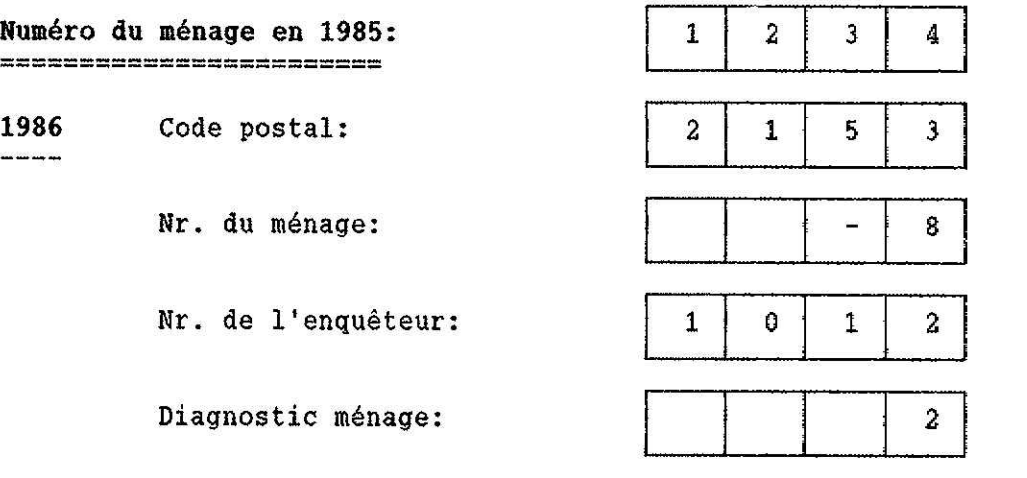

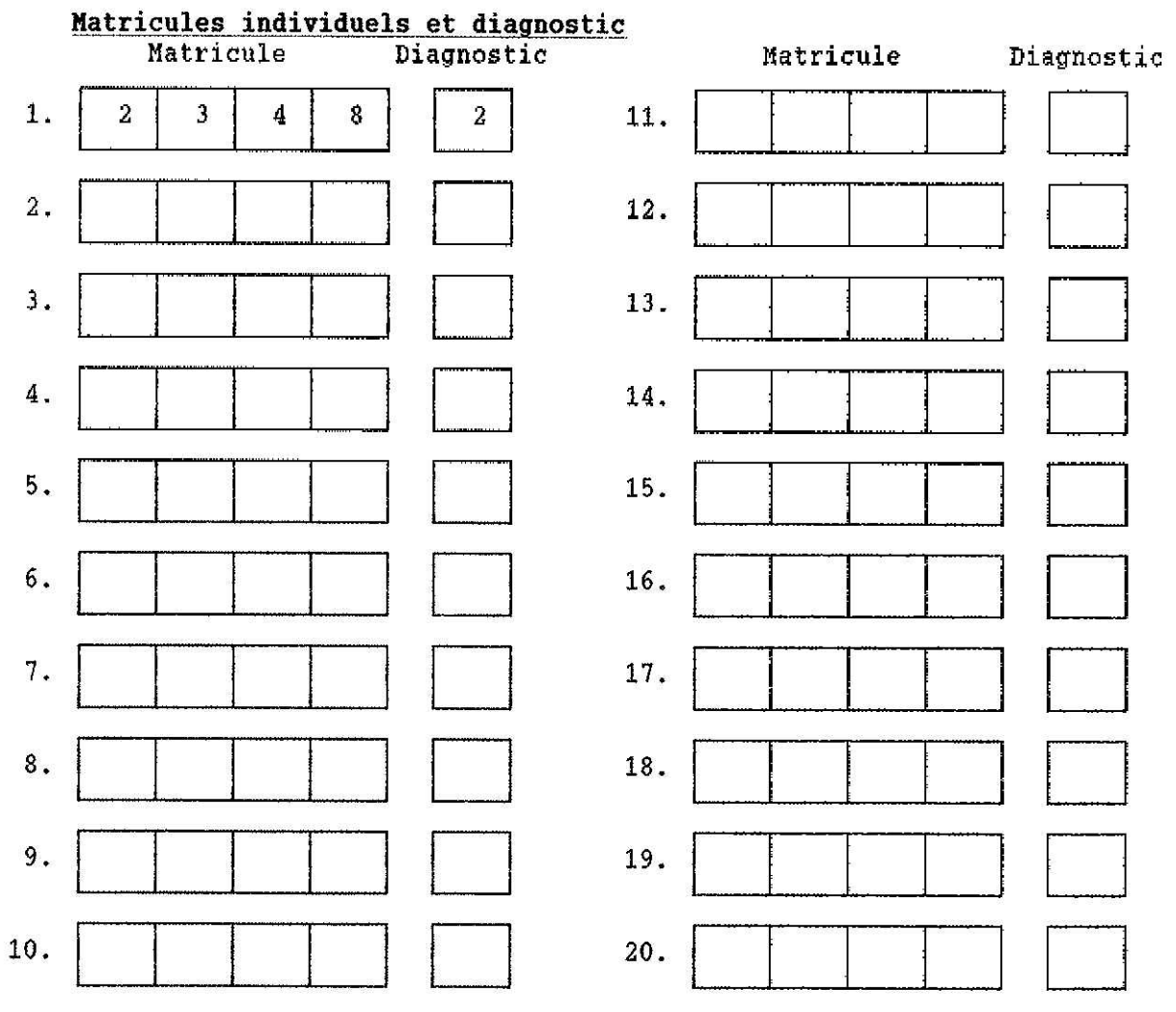

VI